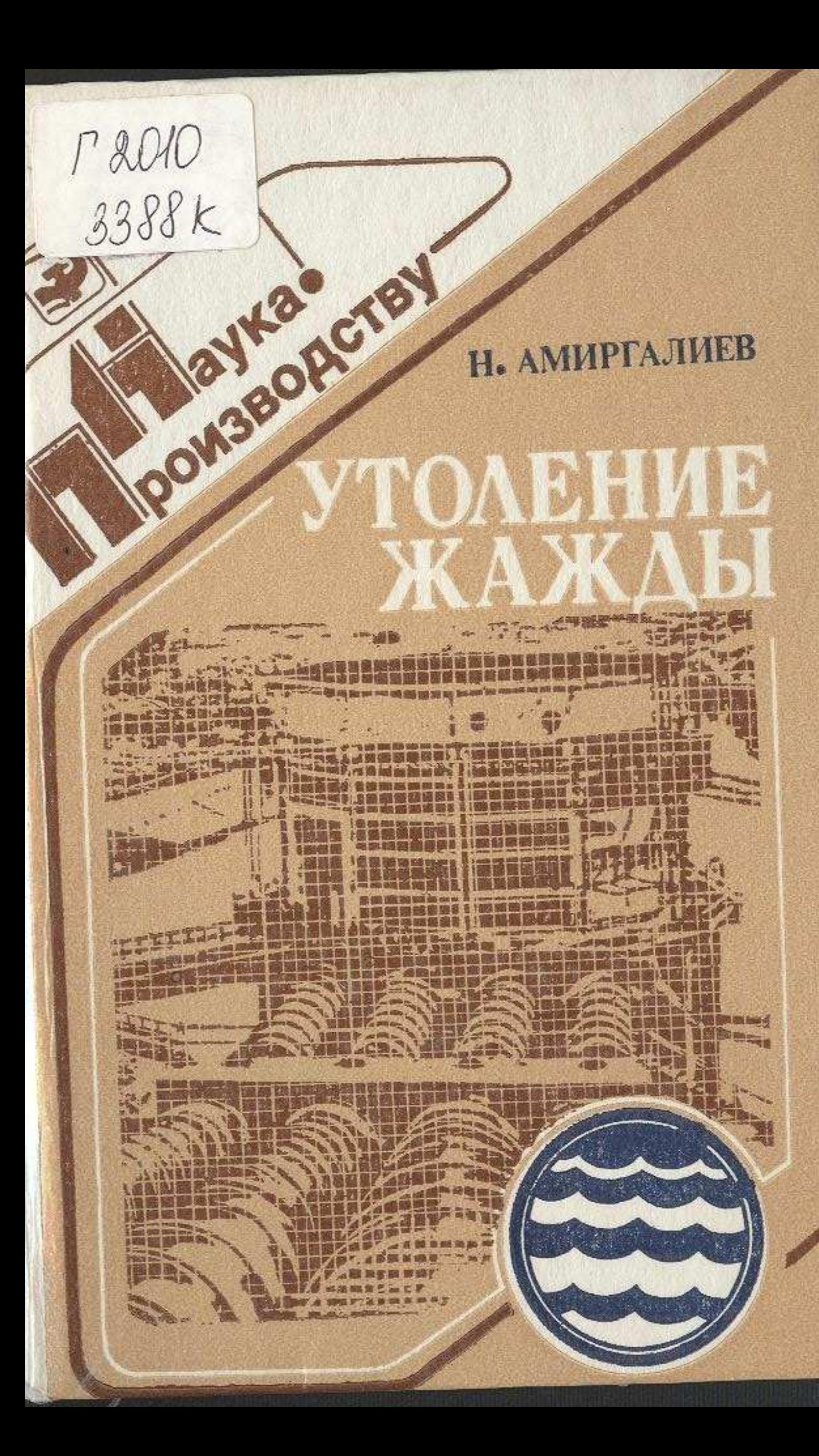

СОДЕРЖАНИЕ

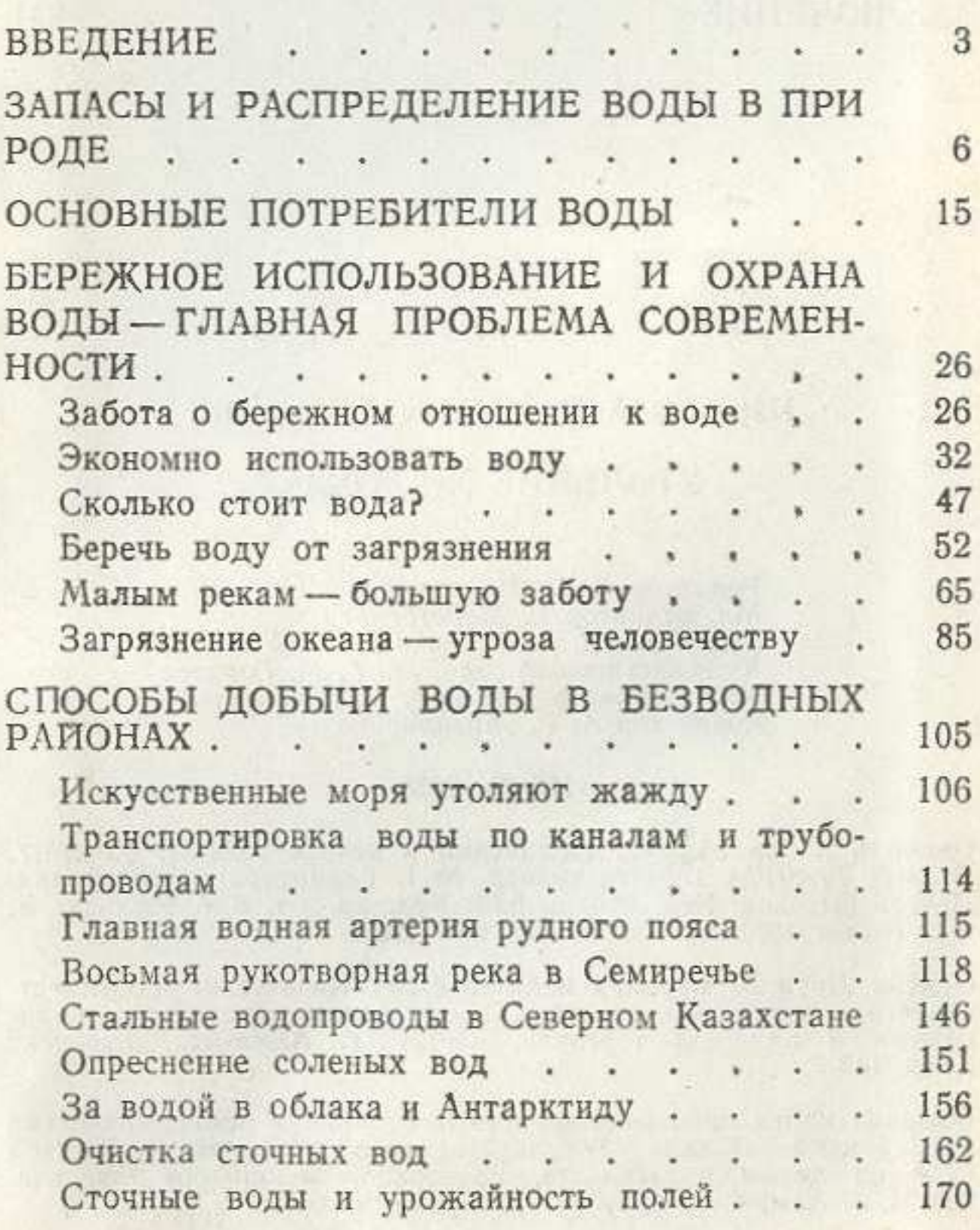

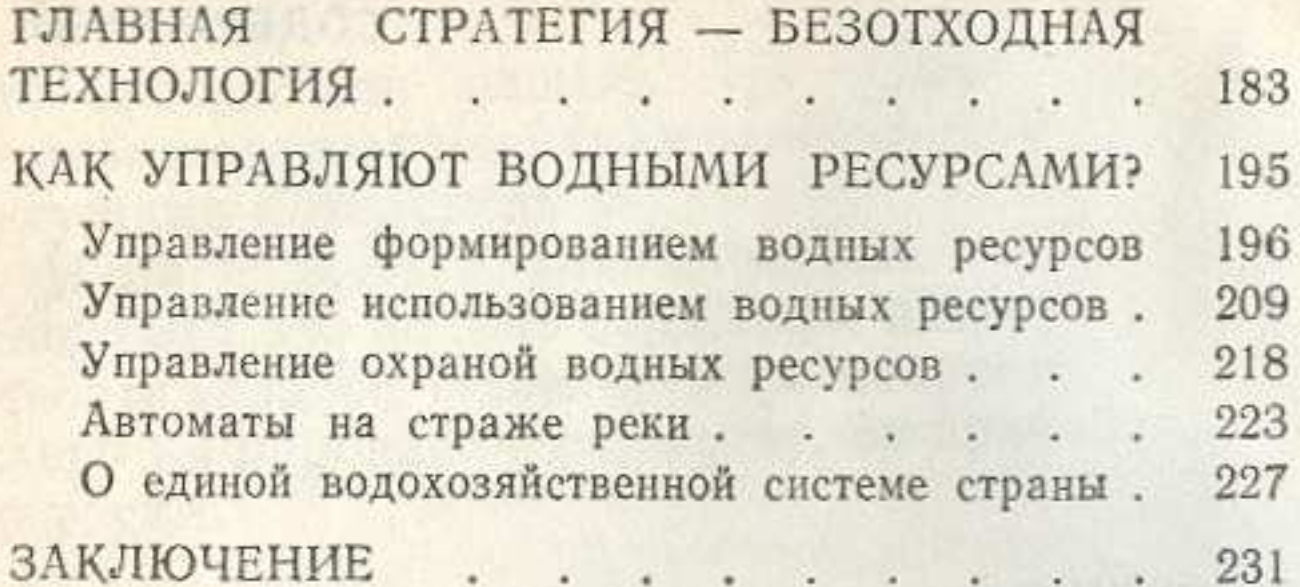

## Нариман Амиргалиевич Амиргалиев

## УТОЛЕНИЕ ЖАЖДЫ

Редактор К. Н. Максимович<br>Мл. редактор Р. Медетбекова<br>Художник В. А. Бабенко Художественный редактор Г. М. Горелов Технический редактор Г. В. Герасименко Корректор А. Р. Жагипарова

## **HE** No 3525

Сдано в набор 30.09.86. Подписано в печать 20.02.87. УГ 27017. Формат 70×901/32. Бумага типогр. № 1. Гарнитура литературная.<br>Печать высокая. Усл. печ. л. 8,63. Усл. кр.-отт. 8,85. Уч.-изд. л. 8.4. Тираж 4000 экз. Заказ № 1296. Цена 45 коп.

Ордена Дружбы народов издательство «Казахстан» Государственного комитета Казахской ССР по делам издательств, полиграфии и книжной торговли, 480124, г. Алма-Ата, проспект Абая, 143.

Фабрика книги производственного объединения полиграфических предприятий «Кітап» Государственного комитета Казахской ССР по делам издательств, полиграфии и книжной торговли, 480124, г. Алма-Ата, проспект Гагарниа, 93.

236